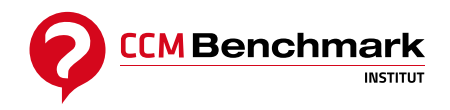

Contactez-nous : [formation@ccmbenchmark.com](mailto:formation@ccmbenchmark.com) 01 47 79 54 11

# **[Google Analytics & UX](https://formation.ccmbenchmark.com/formation/google-analytics-ux)**

**Analysez les parcours des internautes sur vos sites**

**390,00 €HT 468,00 €TTC** *Obtenez -15% sur chaque participant supplémentaire à partir du 2ème participant*

**Durée:** 3,5 heures **Prochaine session :** 29 juin 2021 **Autres sessions :** 23 nov 2021 , 23 mar 2022 [+ de dates](#page--1-0) **Modalité :** Classe virtuelle **Niveau :** Avancé

## **Présentation**

Google Analytics doit vous permettre de suivre, de mieux comprendre et d'identifier les points forts et faibles des différents parcours sur votre site.

Cette formation vous permettra de définir quels indicateurs utiliser pour évaluer vos parcours, de savoir les expliquer rapidement avec les dimensions d'analyses adaptées afin de pouvoir prendre les bonnes actions d'optimisation.

#### **Objectifs**

- Maîtriser les indicateurs utilisés pour suivre le parcours des internautes sur le site
- Utiliser les fonctionnalités avancées de Google Analytics
- Connaître les outils complémentaires pour aller plus loin

#### **Compétences acquises**

- Méthodologie pour analyser l'expérience client sur un site
- Paramétrage des objectifs et tunnel dans Google Analytics
- Maîtriser les segments personnalisés dans Google Analytics
- Maîtriser les bases des expressions régulières

## **Pré-requis & Profil des participants**

Pour suivre cette formation, il est nécessaire de maîtriser les fondamentaux de Google Analytics. Elle s'adresse aux webmasters, chefs de projet marketing digital, responsables web.

## **Programme**

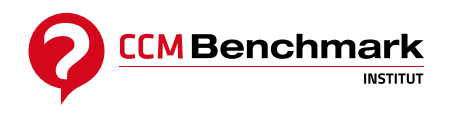

### **MODULE 1 : Paramétrer les objectifs et les tunnels, un pré-requis à l'analyse du parcours des internautes sur votre site dans Google Analytics**

- Quels objectifs paramétrer pour suivre le parcours des internautes sur votre site ?
- Les différentes possibilités de créer un objectif dans Google Analytics
- Maîtriser les indicateurs personnalisés liés aux objectifs : nombre de réalisations, taux de conversion, taux d'abandon, …
- Mettre en place des dimensions personnalisées pour récupérer le segment client

### **MODULE 2 : Bien Analyser les indicateurs sur l'ensemble du parcours des internautes**

- Définir son arborescence d'indicateurs clés sur chacune des étapes pour identifier les points forts et les points faibles de vos parcours
- Savoir analyser les rapports standards : schéma de l'entonnoir, flux d'objectifs, …
- Mettre en place des segments personnalisés pour comparer les différents profils d'internautes sur votre site

### **MODULE 3 : Les outils complémentaires pour analyser son parcours : benchmark concurrentiel, solutions UX Analytics et solution de webperformance**